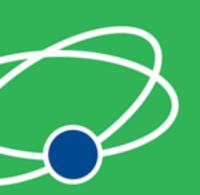

#### A Practical Guide to Connecting Hardware to the Web

Justin Mclean www.classsoftware.com

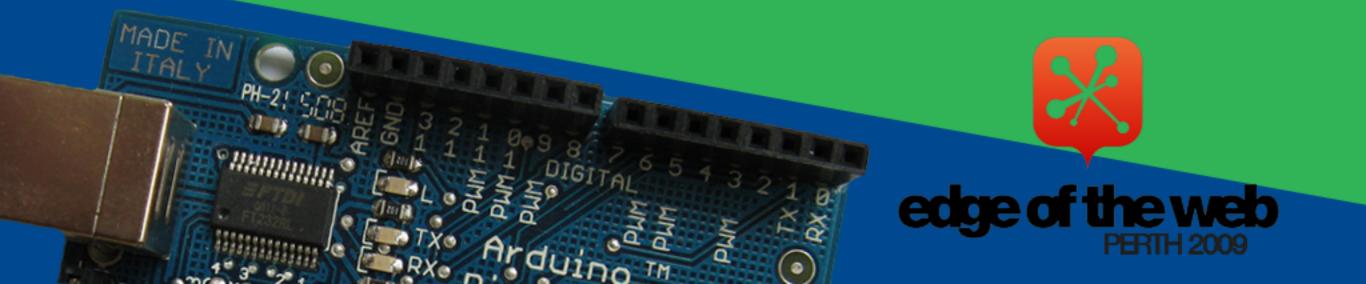

# Who am I?

- Director of Class Software for 15 years
- Developing and creating web applications for 15 years
- Programming for 25 years
- Adobe solution partner
- Adobe certified developer and trainer in Flex and ColdFusion
- Based in Sydney Australia

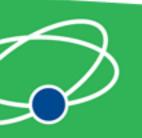

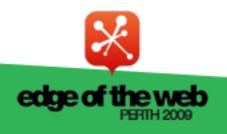

# **Electronics Trends**

- Low cost
- Small components
- Complex components with simple interfaces

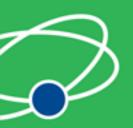

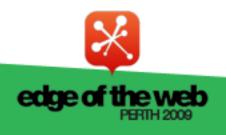

# **Computing Trends**

- Easier to program
- Use of high level languages
- Software tools
- Open source

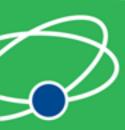

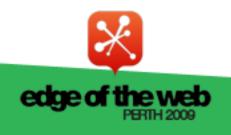

#### Are We There Yet?

- Low cost fast devices
- It's easy to communicate between devices and computers
- Can build complex systems from off the shelf components

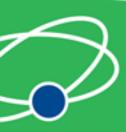

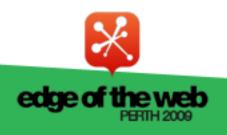

#### Arduino

#### **Overview of the Arduino Platform**

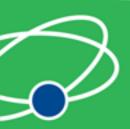

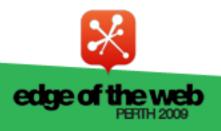

# Arduino Platform

- Open source hardware and software platform
- Easy to program
- Hardware is flexible, fast, low power and low cost

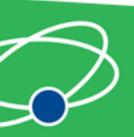

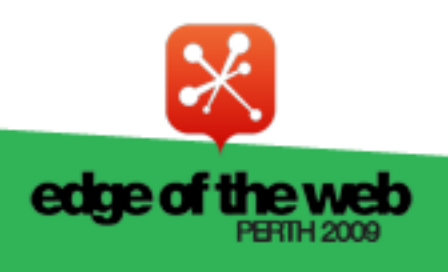

# Arduino Hardware

- Comes in a number of shapes sizes
- Low cost
- Easy to extend

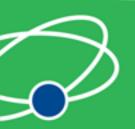

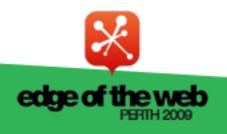

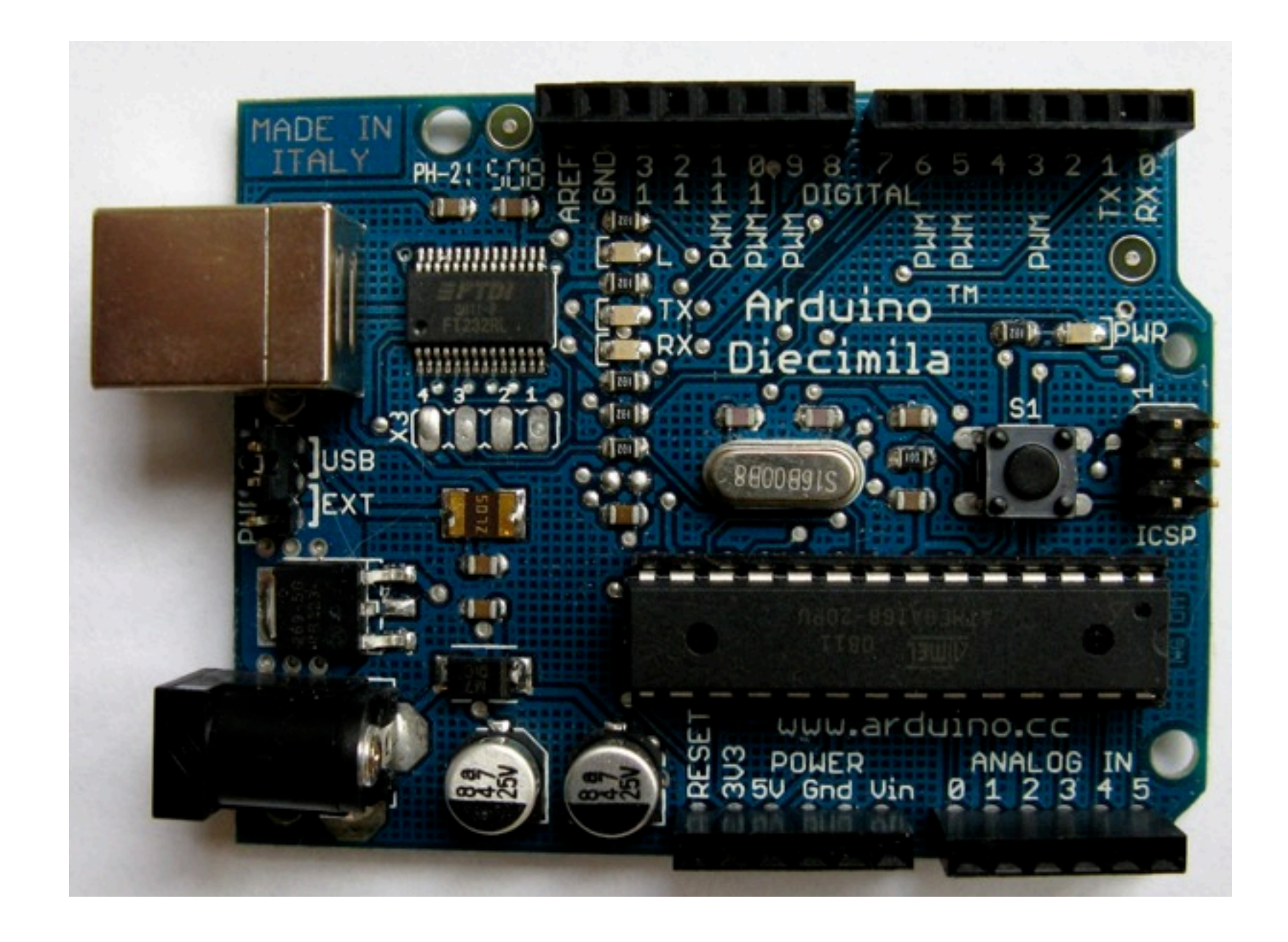

#### Arduino Boards

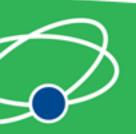

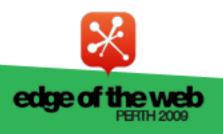

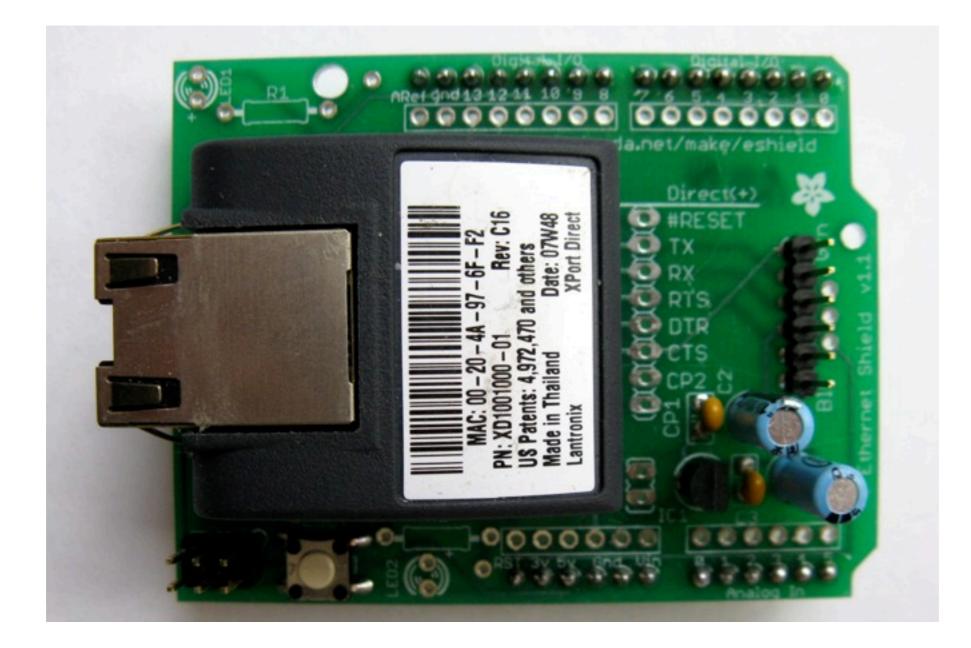

#### Arduino Shields

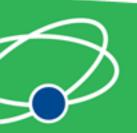

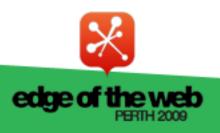

# Arduino Software Platform

- Open source cross platform IDE
- Alpha but very stable
- Code in high level C like language
- Updated frequently
- Growing and active community

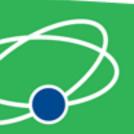

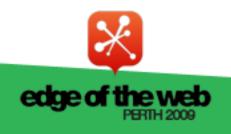

# Arduino Code

- C like high level language
- Inbuilt functions to read and set digital and analog inputs and outputs
- Includes libraries to perform common hardware or software tasks

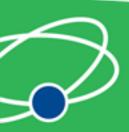

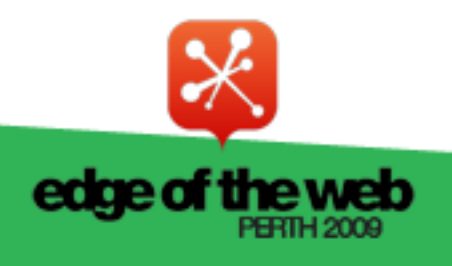

```
00 D£408
```

#### SuperFluxRGB

```
int redLed[] = {3,9};
int greenLed[] = {5,10};
int blueLed[] = {6,11};
float redFactor = 1.0;
float greenFactor = 76.0/160.0;
float blueFactor = 76.0/85.0;
void setLedColour(int led, int red, int green, int blue) {
    int redMod = int(red*redFactor);
    int greenMod = int(green*greenFactor);
    int greenMod = int(blue*blueFactor);
    int blueMod = int(blue*blueFactor);
    Serial.print(redMod, DEC);
```

```
Serial.print(' ');
```

#### Arduino IDE

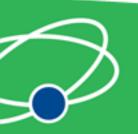

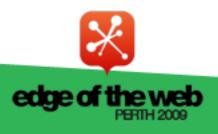

¢

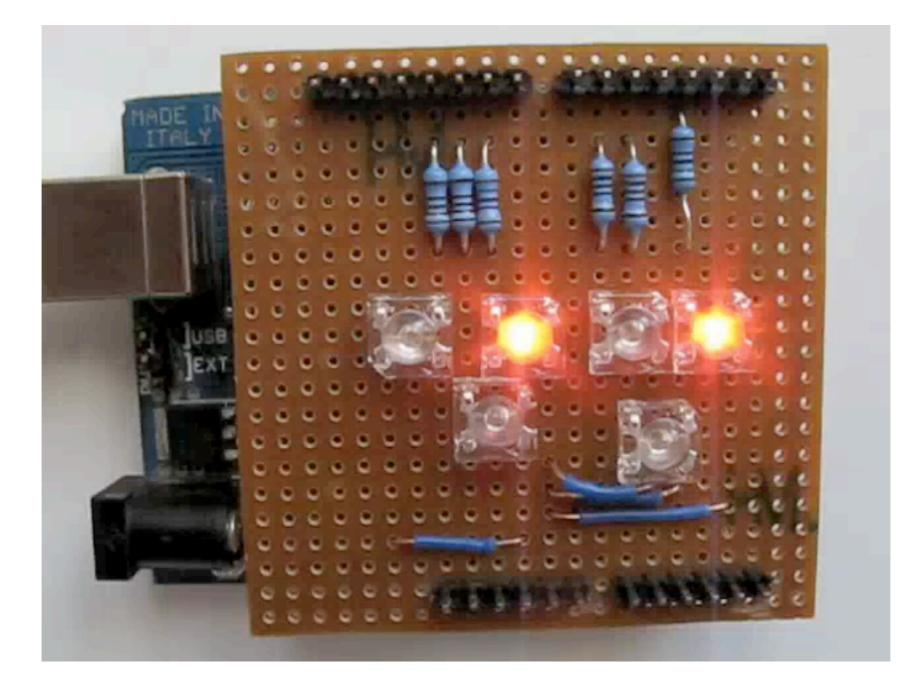

#### Led Shield Demo

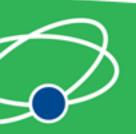

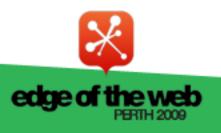

#### Issues

- Debugging can be hard
- No simulator
- Memory, power and speed limits
- Helps to have a little electronic knowledge

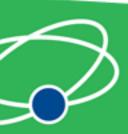

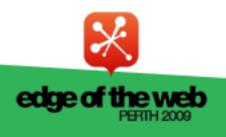

#### **Connecting Arduinos**

How Arduinos communicate with the outside world

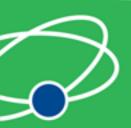

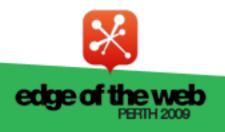

# **Connection Methods**

- Direct to computer
- Wireless (XBee modems)
- Ethernet or WiFi
- The Cloud

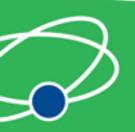

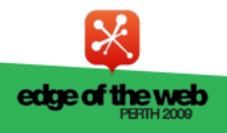

# Supported Languages

- Flex and Flash
- Processing
- Python
- Ruby
- Java
- C, C++, C# and Objective C
- .NET

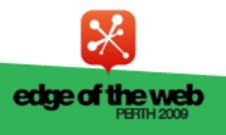

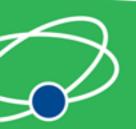

# **Direct Connection**

How to communicate with Arduinos and via PCs

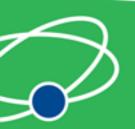

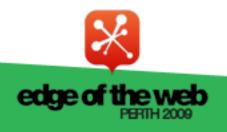

#### **Direct Communication**

- Most languages can't talk USB
- Solution: Socket to USB proxy

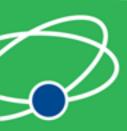

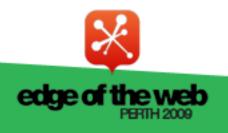

# Layers of Communication

- Library to communicate with proxy
- Proxy to USB communication
- USB to arduino

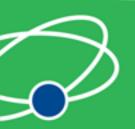

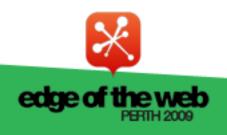

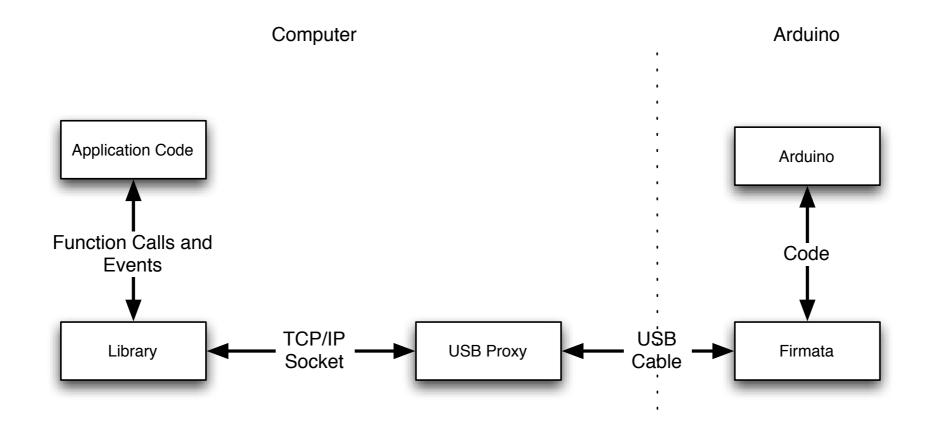

# **Connection Diagram**

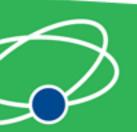

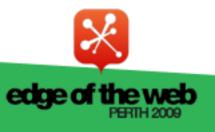

# Firmata Protocal

- Simple binary protocol
- Based on MIDI
- Easy to extend
- Standard Arduino software library

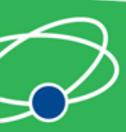

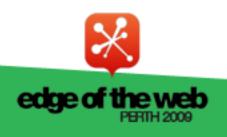

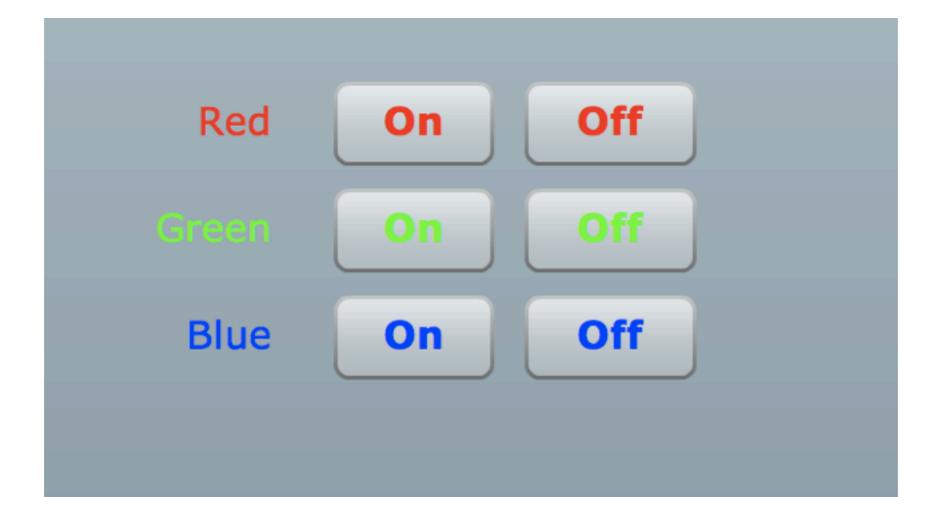

#### Arduino Demo

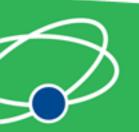

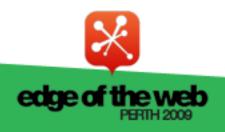

#### Issues

- Works best with a persistent connection
- If not persistent startup time and auto reset issues
- Solution: custom bootloader
- Needs a computer
- Proxy must be running on machine Arduino is connected to

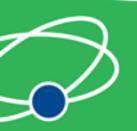

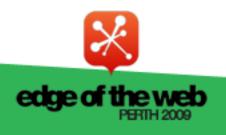

# **Xbee Modems**

Using Arduinos with XBee modems

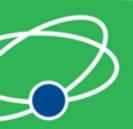

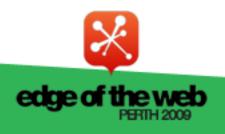

# XBee Modems

- Hardware wireless modem
- Low cost
- Consume very little power
- Good range
- Easy to configure

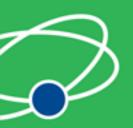

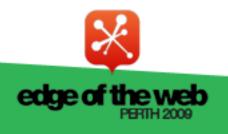

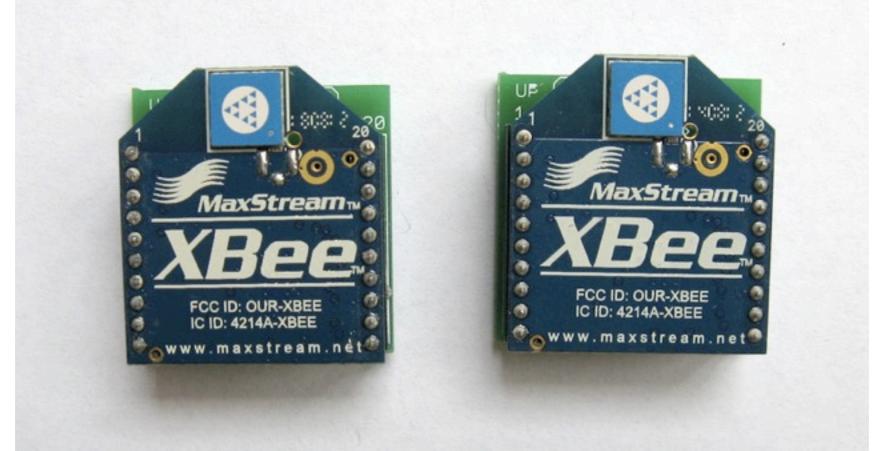

#### XBee Modems

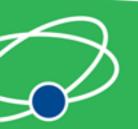

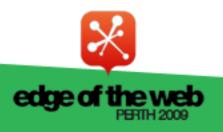

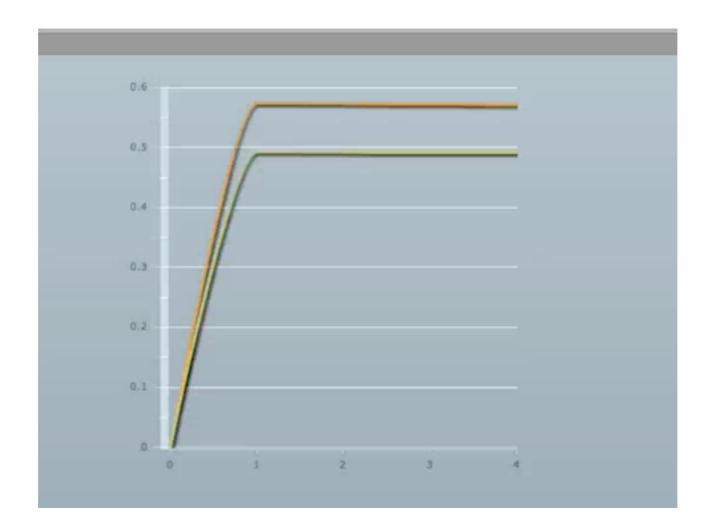

#### XBee Demo

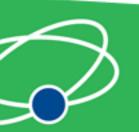

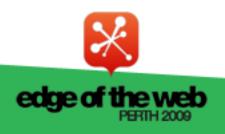

#### Ethernet

Using Arduino Ethernet Shields

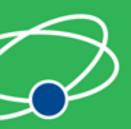

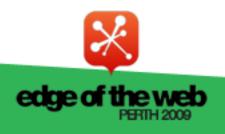

# **Ethernet Shields**

- Allow direct internet connection
- No dedicated computer needed
- Shields need a little config
- Can act as web server or client

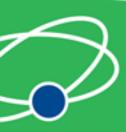

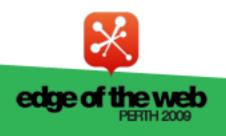

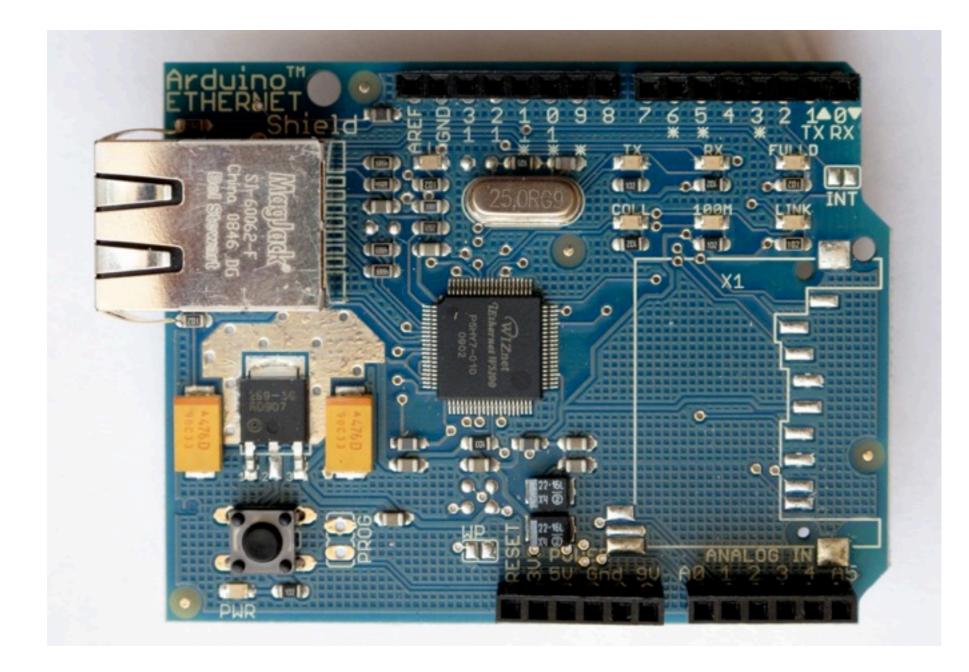

#### **Ethernet Shields**

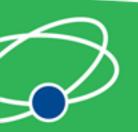

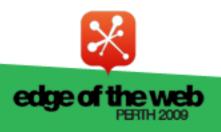

#### Ethernet Arduino Code

- Web server code
- Easy to modify

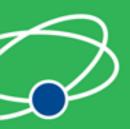

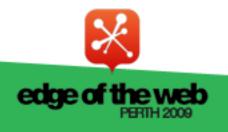

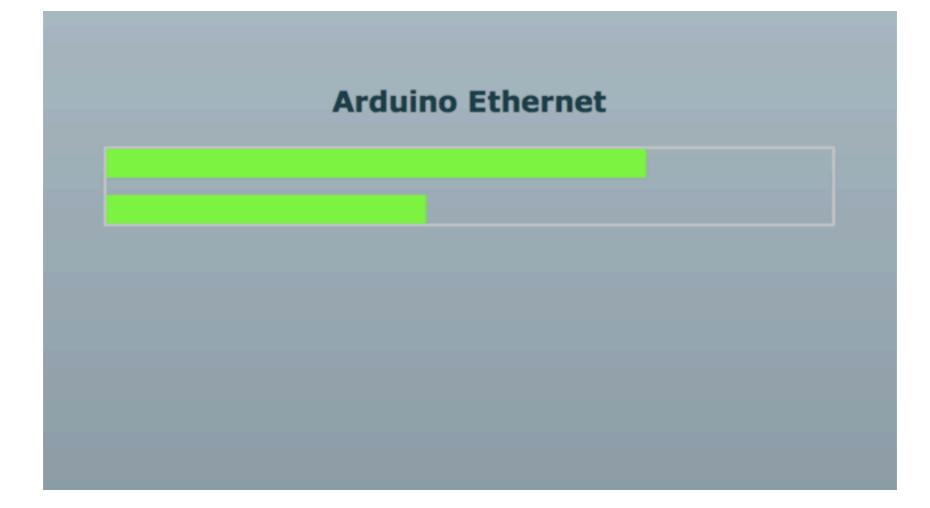

#### Ethernet Demo

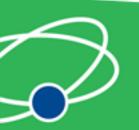

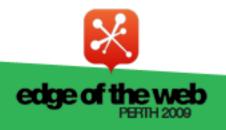

#### Pachube

An easier way to connect Arduinos

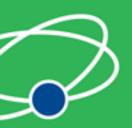

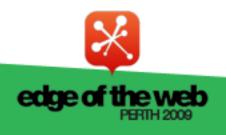

# Pachube

- Store and share and acess realtime sensor data
- Simple and secure
- API to interact with all data and services
- Graphs and maps

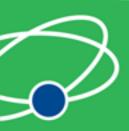

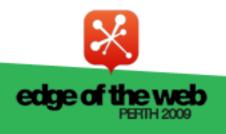

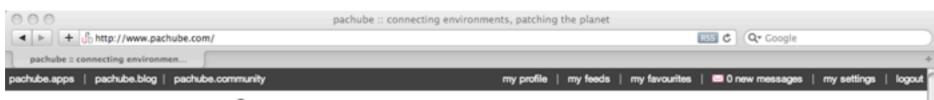

#### pachube

about | tutorials | API | software/hardware | contact

Store, share & discover realtime sensor, energy and environment data from objects, devices & buildings around the world. Pachube is a convenient, secure & scalable platform that helps you connect to & build the 'internet of things'.

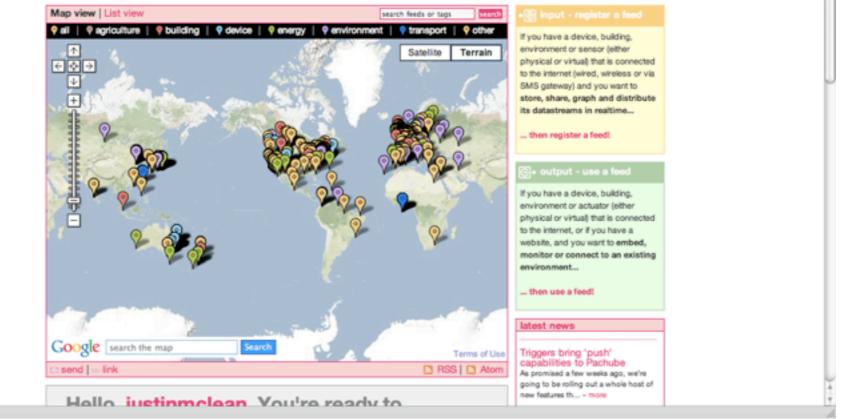

#### Pachube

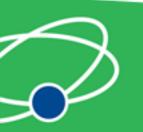

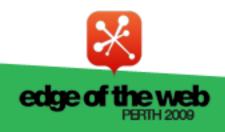

# Pachube API

- Communicates HTTP
- Plain text (csv), XML or Jason
- REST based
- Large base of supported languages

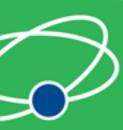

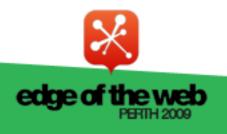

# Pachube Arduino Code

- Runs on Arduino with ethernet shield
- Sends values to Pachube
- Request values via Pachube

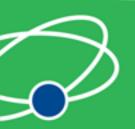

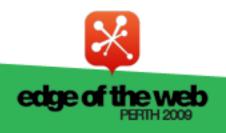

# Pachube Interaction

- Call Pachube API using HTTP call
- Parse XML
- XML is in EEML format
- Display or act on values

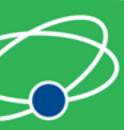

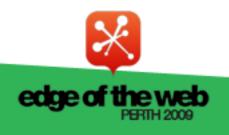

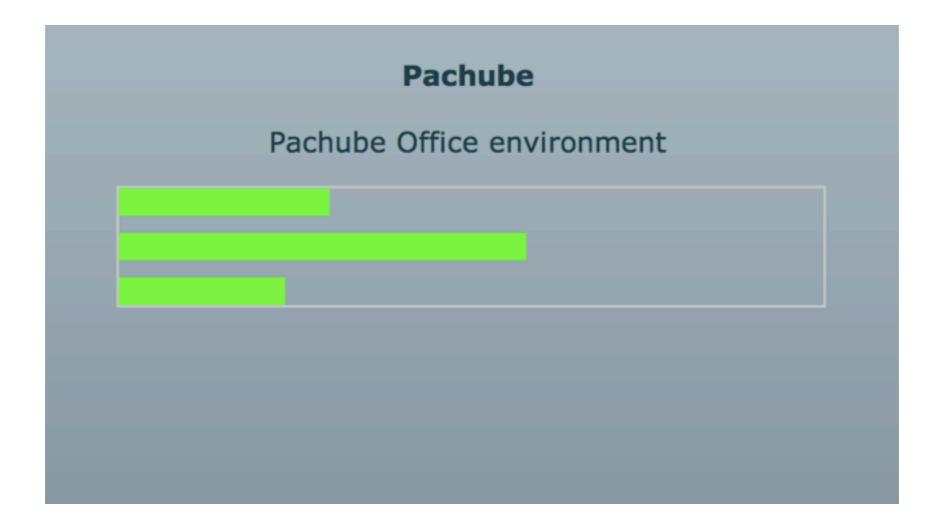

### Pachube Demo

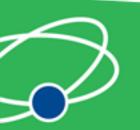

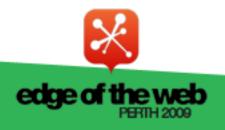

# Pachube Triggers

- Pachube can call an URL on value change
- The URL can be a dynamic

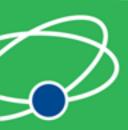

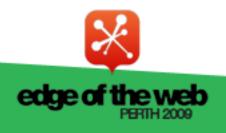

# Why do this?

- Expose yourself to new ideas and new ways of solving problems
- Involves interaction with the real world
- Encourages creativity
- Makes you a better programmer

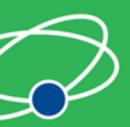

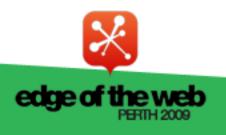

# It's Fun!

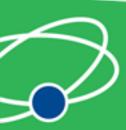

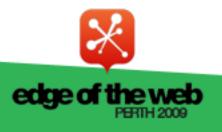

# Questions?

• Ask now, see me after session or email justin@classsoftware.com

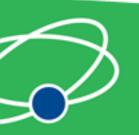

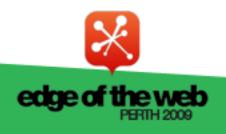

## **Useful Sites**

List of useful hardware and software sites

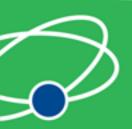

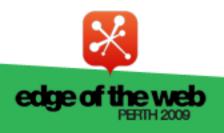

# Software Sites

- Arduino <u>http://www.arduino.cc</u> for software, user forum and playground
- Ethernet Shields <u>http://arduino.cc/en/</u>
  <u>Reference/Ethernet</u>
- Pachhub <u>http://www.pachube.com/</u>

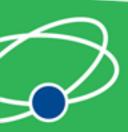

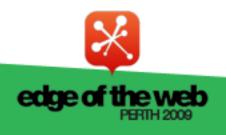

# Hardware Sites

- Spark Fun (US) <u>http://www.sparkfun.com/</u>
- Adafruit Industries (US) <u>http://</u> www.adafruit.com/
- Electronic Goldmine (US) <u>http://</u> www.goldmine-elec.com/

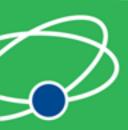

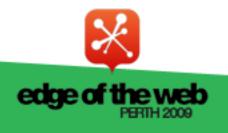

# **Other Sites**

- Lady Ada <a href="http://www.ladyada.net/">http://www.ladyada.net/</a>
- Evil Mad Scientist <u>http://</u> www.evilmadscientist.com/
- NY Resistor <u>http://www.nycresistor.com/</u>
- Make Zine http://makezine.com/

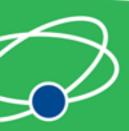

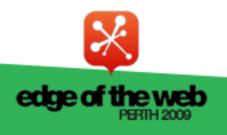